# **SIEMENS**

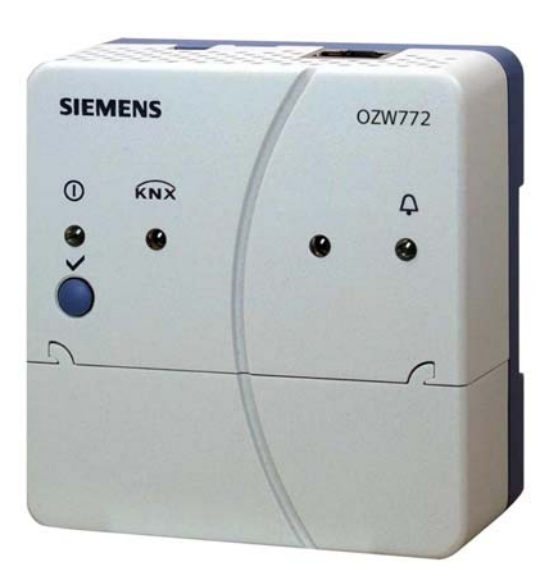

# **Serveur Web**

SyncoTM

**OZW772... V2.0**

**Les serveurs Web OZW772 permet la télégestion d'installations via Internet et la transmission de défauts et d'états d'installation à des destinataires de courrier électronique.** 

- **Exploitation via navigateur Internet depuis un PC/portable et un smartphone**
- **Exploitation via logiciel ACS (PC/portable exécutant le programme ACS Gestion)**
- **Connexion locale via branchement direct sur prise USB**
- **Liaison à distance via Ethernet (Routeur DSL)**
- **Exploitation et supervision par le biais de schémas d'installations personnalisés**
- **Comptes d'utilisateur pour exploitation sur Internet (groupes d'utilisateur, langue de travail)**
- **Supporte plusieurs utilisateurs simultanément**
- **Affichage des messages d'erreur dans le navigateur Internet**
- **Possibilité de configurer jusqu'à 4 destinataires de messages d'erreur par courrier électronique**
- **Emission périodique d'états d'installation aux destinataires**
- **Enregistrement des 500 derniers défauts et messages (historique)**
- **Mise en service directe avec le navigateur Web ou l'outil de service ACS**
- **Mise à jour du logiciel par raccordement direct sur prise USB**

**Les serveurs Web OZW772.01, OZW772.04, OZW772.16, OZW772.64 sont conçus pour le raccordement de 1, 4, 16 ou 64 appareils KNX de la gamme Synco 700, Synco RXB/RXL, régulateurs d'ambiance RDG/RDF/RDU et centrales d'appartement Synco living QAX.** 

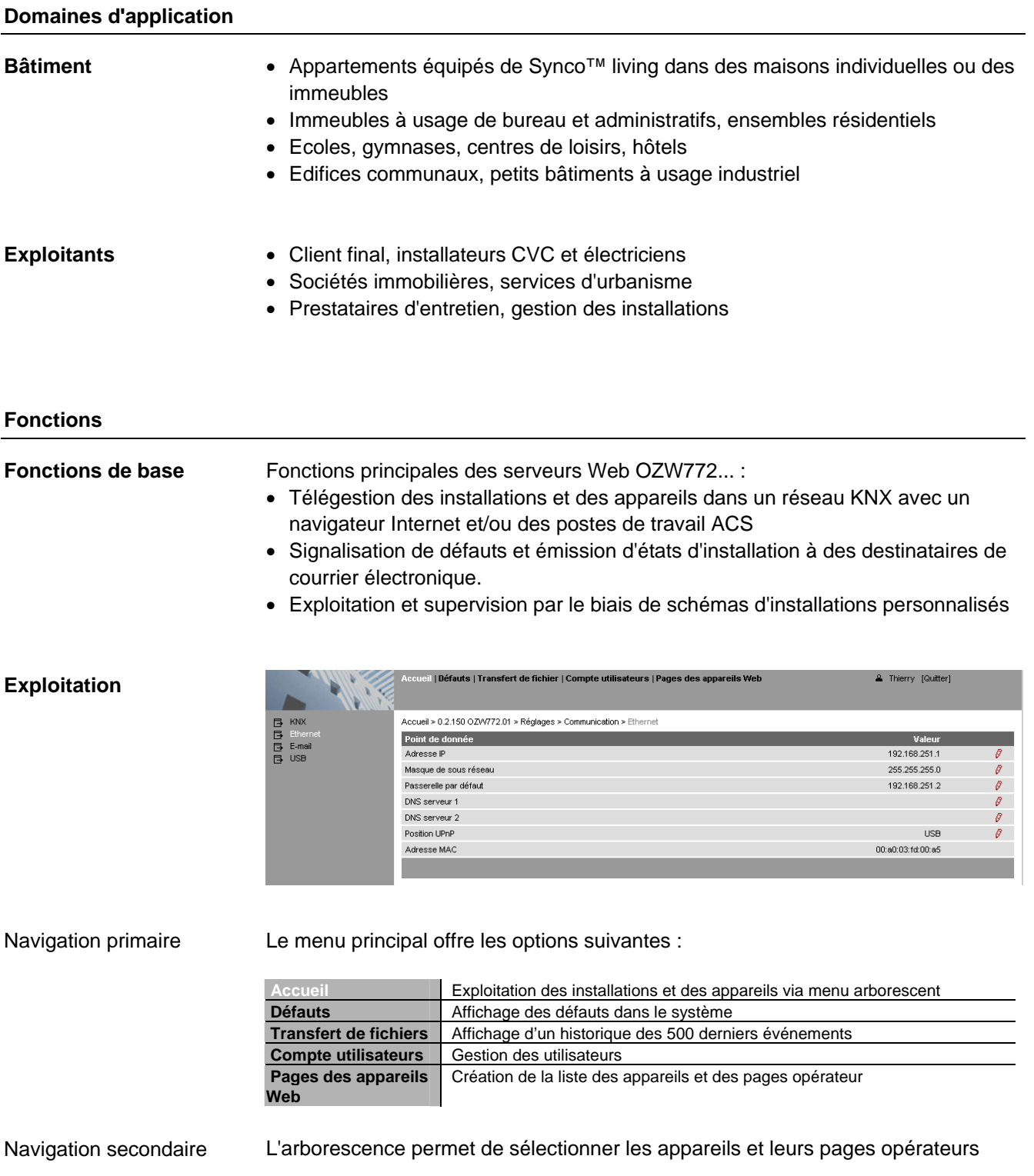

- La zone d'affichage présente le contenu correspondant à l'option sélectionnée dans la navigation primaire et secondaire. Zone d'affichage
- Selon l'état de l'installation, l'écran peut afficher le défaut le plus grave présent dans l'installation. Etat de l'installation
- Les serveurs Web OZW772... permettent de visualiser les équipements techniques du bâtiment et les plans d'étage avec l'ensemble des points de données par le biais de schémas des installations. L'utilisateur peut ainsi consulter confortablement une vue d'ensemble réaliste de l'état des pièces et des installations. **Schémas des installations**

Si un défaut survient, il peut rapidement intervenir sur les points concernés. Pour régler un paramètre éditable, par exemple la "Consigne de refroidissement confort", comme illustré ci-après, il suffit de cliquer dessus pour ouvrir une boîte de dialogue et modifier la valeur.

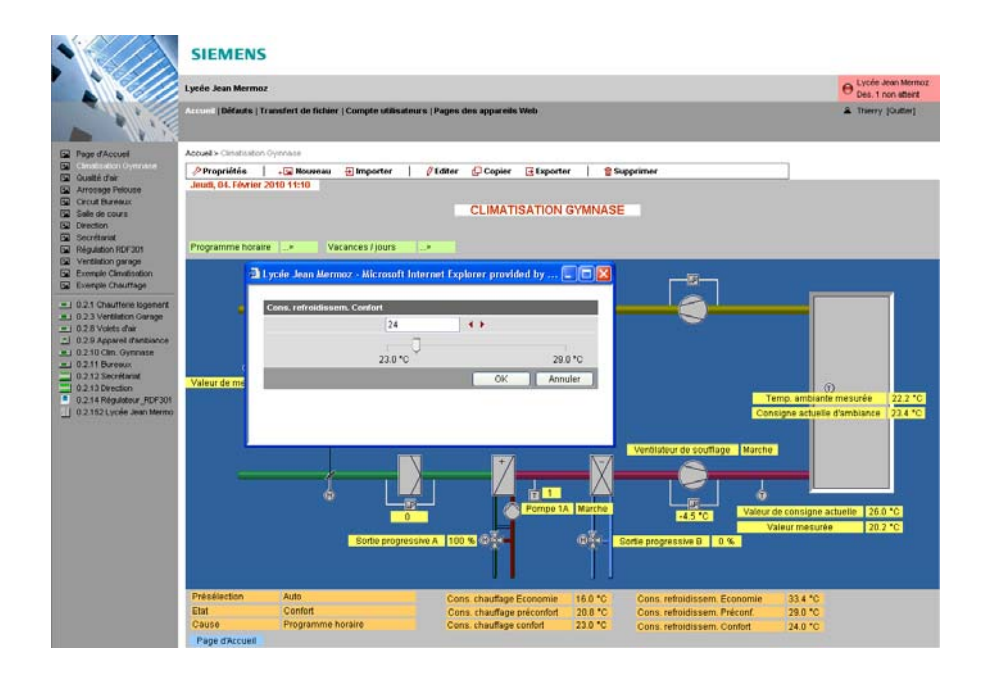

Il est possible d'intégrer en outre d'autres informations dans les schémas, comme des liens vers des descriptions d'installation, de fonctions et de procédures de maintenance, ou des fiches produit. Des liens externes peuvent aussi être insérés, pour que l'utilisateur puisse par exemple naviguer entre plusieurs installations. Il est aussi possible d'incorporer des enregistrements de Webcam dynamiques.

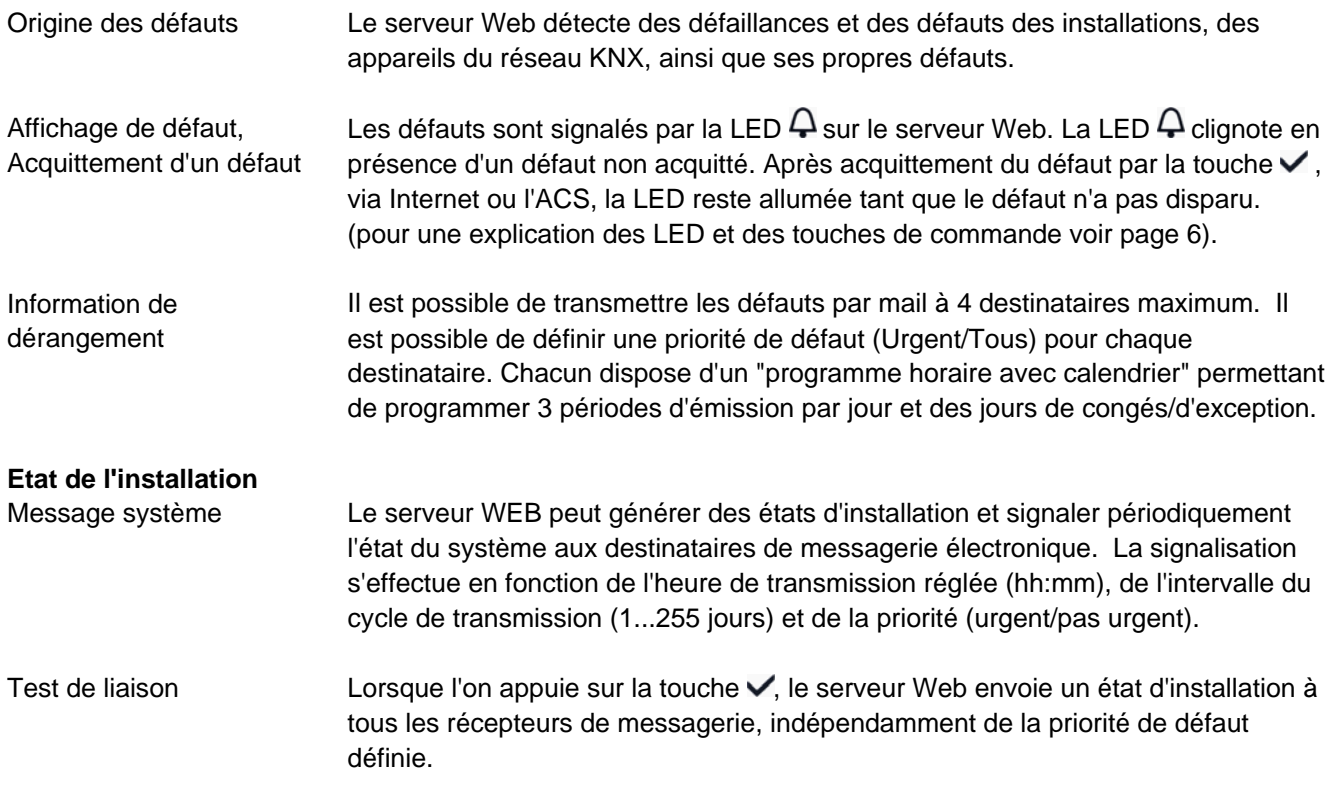

**Défauts** 

Le serveur Web enregistre les 500 événements les plus récents concernant les défauts, messages d'erreur et états d'installation dans une mémoire circulaire. Les événements ou données historiques peuvent être lus à l'aide du navigateur Internet. Le serveur Web possède une horloge système avec zone horaire et changement d'heure d'été/hiver réglables. **Historique Horloge** 

 Il peut ainsi servir d''horloge maître" et prescrire l'heure système (date et heure) aux appareils KNX (esclaves d'horloge).

#### **Références et désignations**

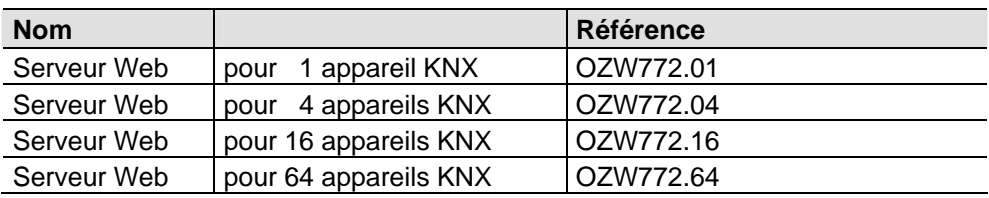

#### **Commande et livraison**

A la commande, préciser la désignation et la **référence.** Exemple:

• Serveur Web **OZW772.16** 

Chaque serveur web est livré dans un emballage cartonné contenant également :

- Instructions d'installation G5701xx (multilingue)
- Bloc d'alimentation, branchement du secteur 230 V~
- Câble Ethernet
- Câble USB
- 2 serre-câbles

#### Remarque

#### **Combinaisons d'appareils**

#### **Appareils KNX**

Les appareils suivants, issus des différentes gammes Synco, peuvent être raccordés sur chaque serveur Web OZW772.... par l'intermédiaire du bus KNX.

Synco 700

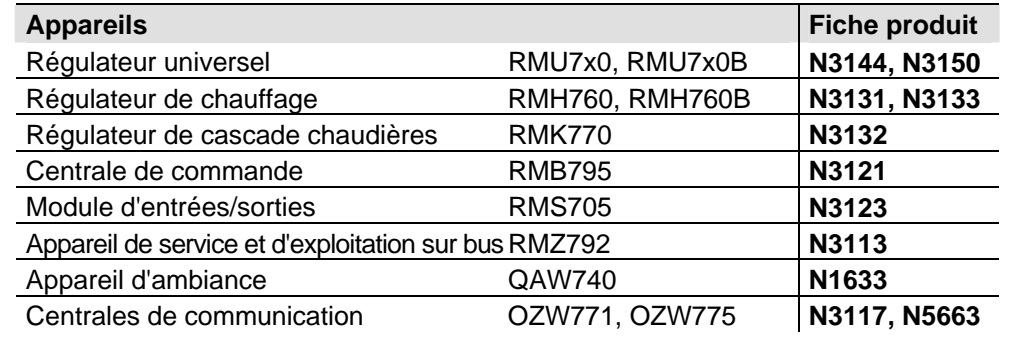

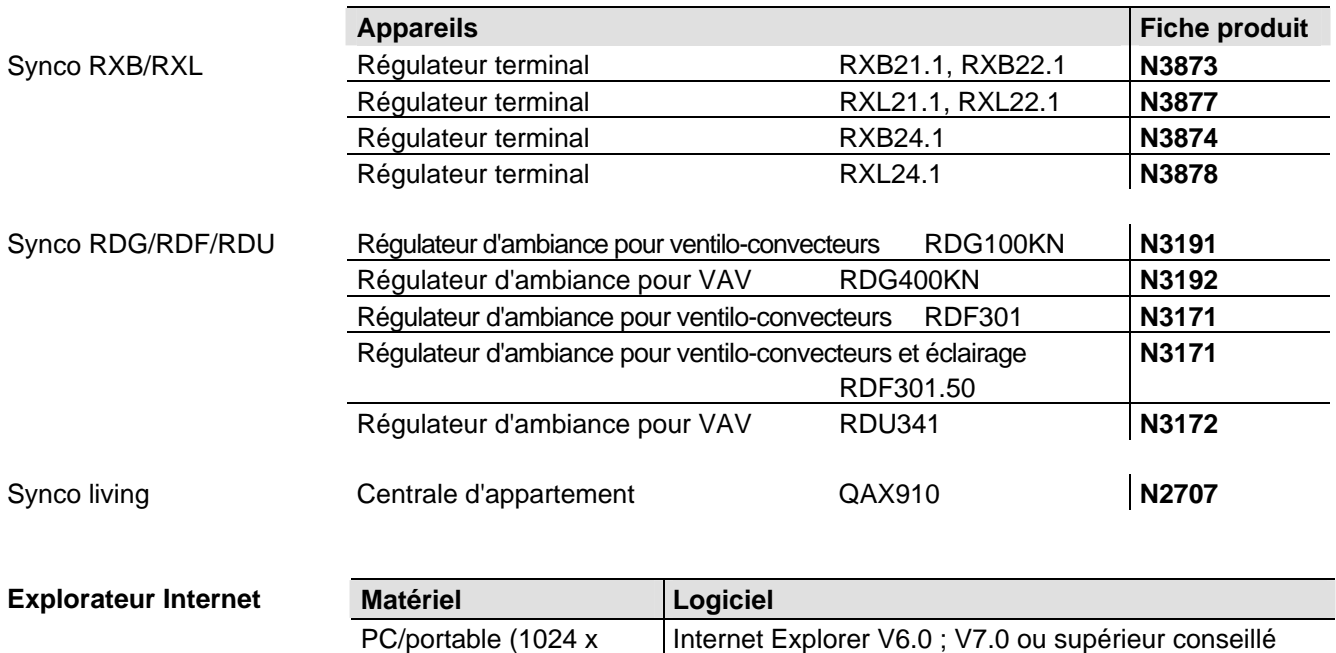

Il n'y a aucune limitation quant au nombre de navigateurs pouvant exploiter simultanément l'installation. Le débit maximal des données est réparti entre les navigateurs. Par conséquent, la communication peut être ralentie en fonction du nombre d'utilisateurs. Nombre de navigateurs

Firefox V3.0 ou supérieur

iPhone (480 x 320) Safari (adapté en fonction de l'appareil)

786)

# **Documentation produit**

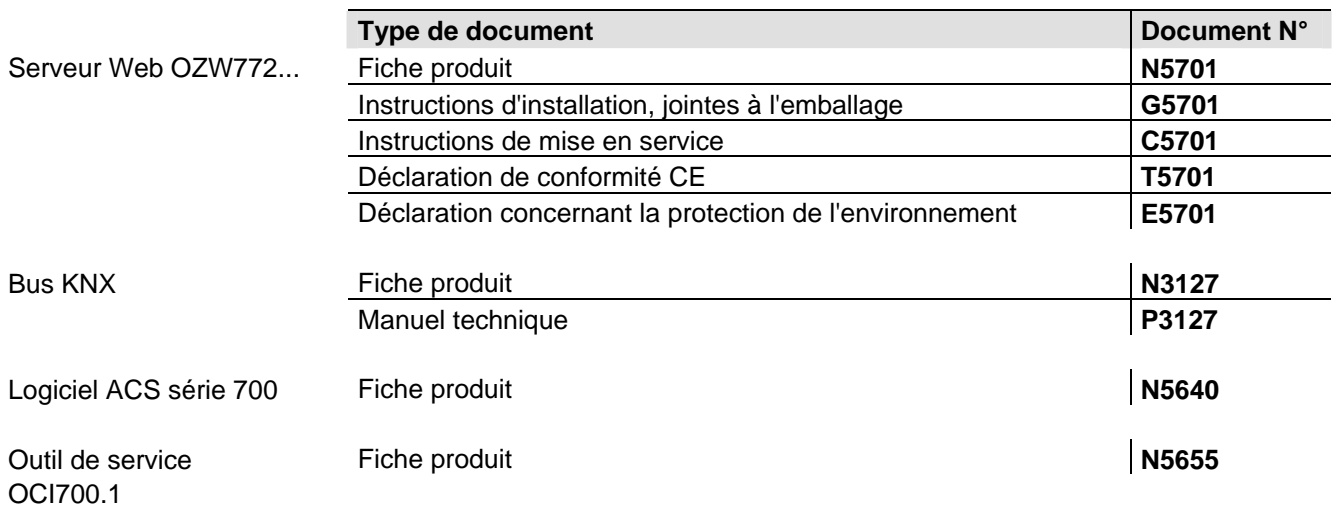

#### **Exécution**

Le serveur Web se compose d'une embase accueillant les circuits imprimés avec les prises et les bornes de raccordement, recouverte d'un boîtier muni des LED et d'une touche de commande. Les bornes de raccordement et autres éléments d'exploitation et d'affichage se trouvent sous le couvercle amovible du boîtier. Tous les éléments d'affichage et de commande sont marqués. **Construction** 

# **Eléments d'affichage et de commande**

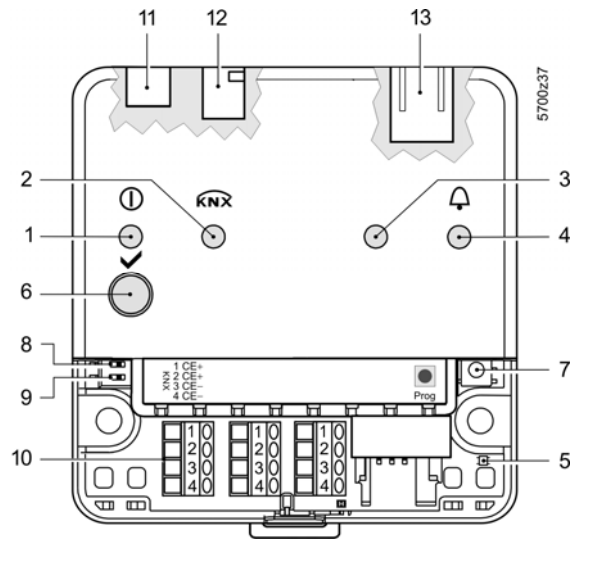

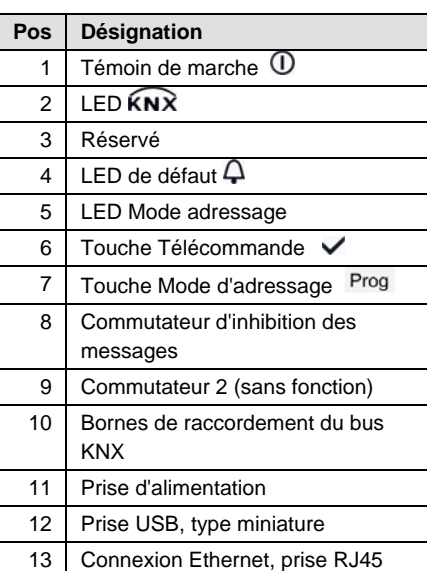

# **LED**

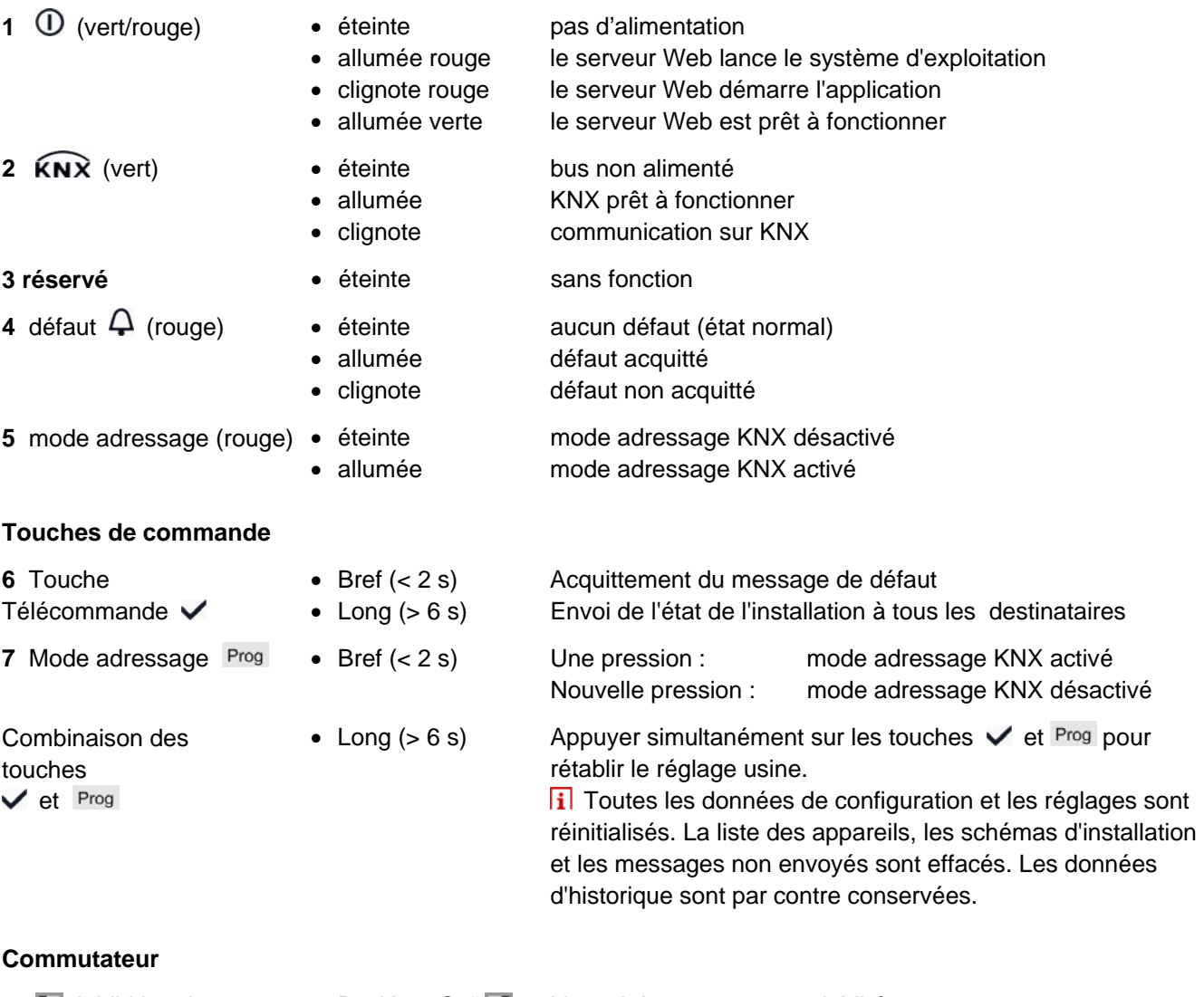

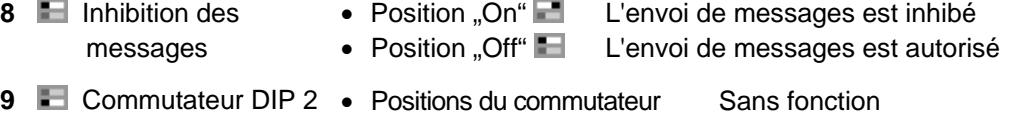

# **Exploitation, surveillance, transmission d'alarme**

Connexions pour la mise en service sur site (USB) et la télégestion, la télésurveillance ainsi que la transmission d'alarmes via Ethernet.

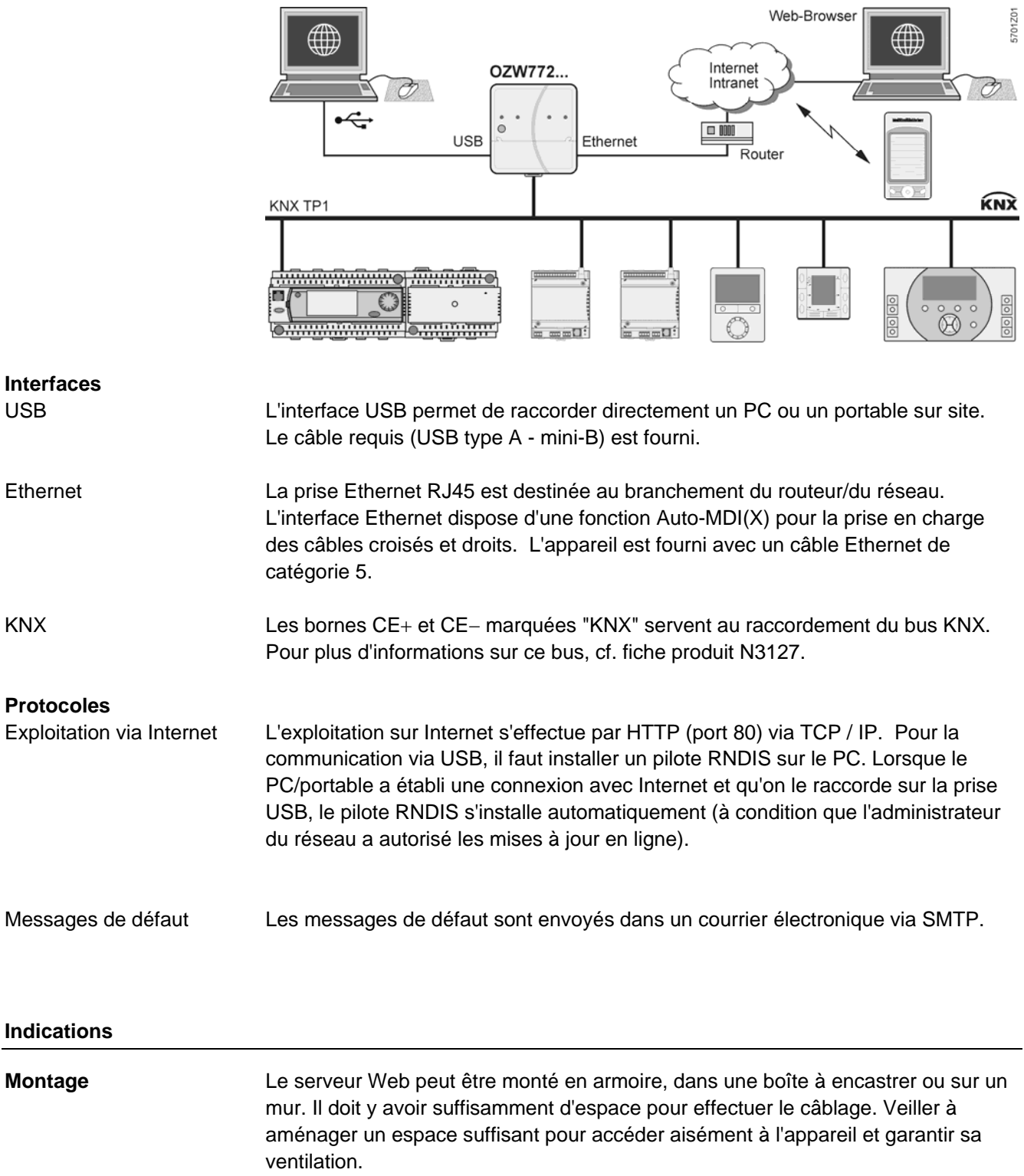

- Montage standard sur rail normalisé TH 35-7.5
- Montage mural **avec 2 vis**
- Position de montage à l'horizontale ou à la verticale
- Montage et dimensions voir chapitre "Encombrements"

# **Installation**

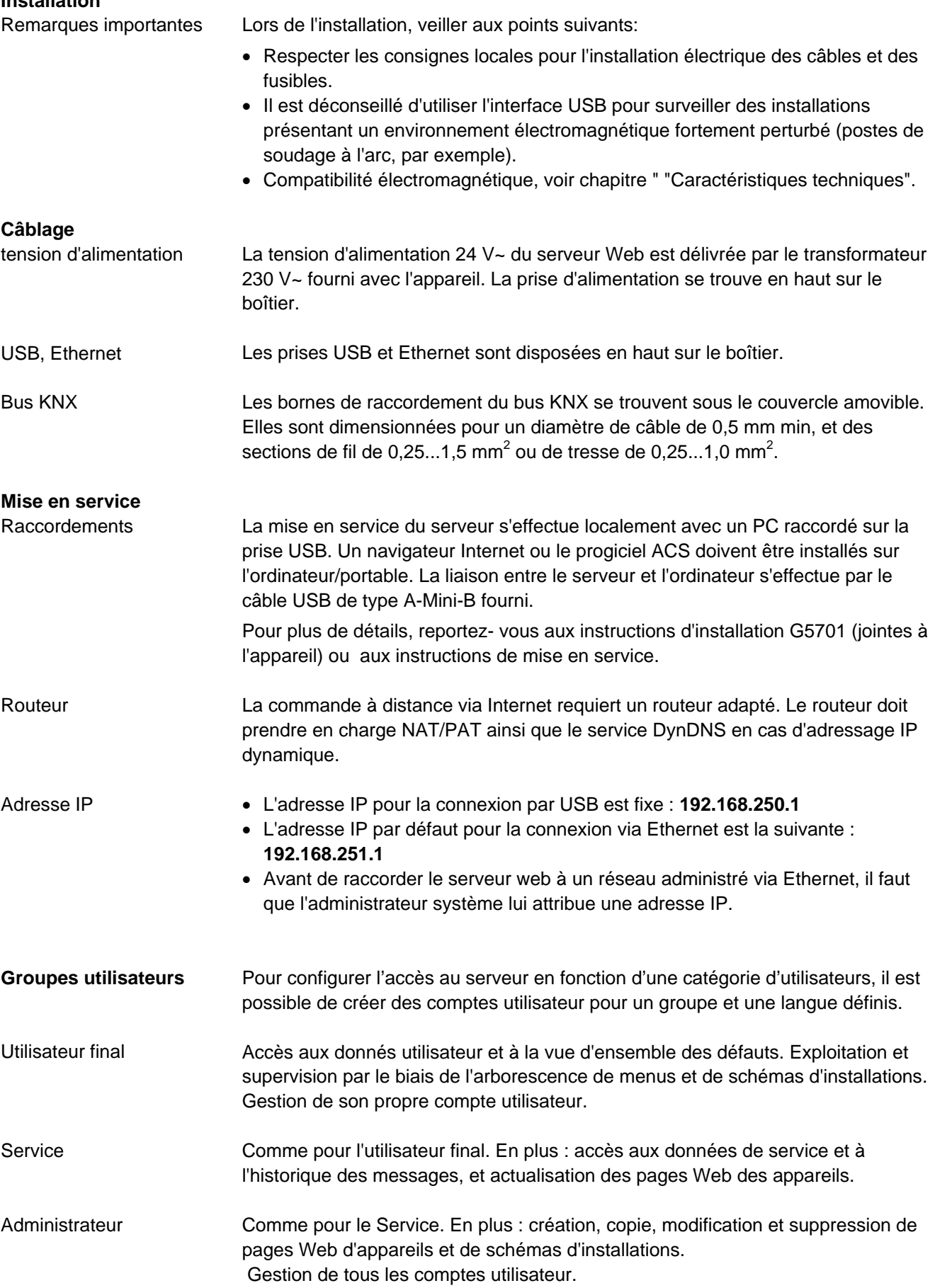

# **Caractéristiques techniques**

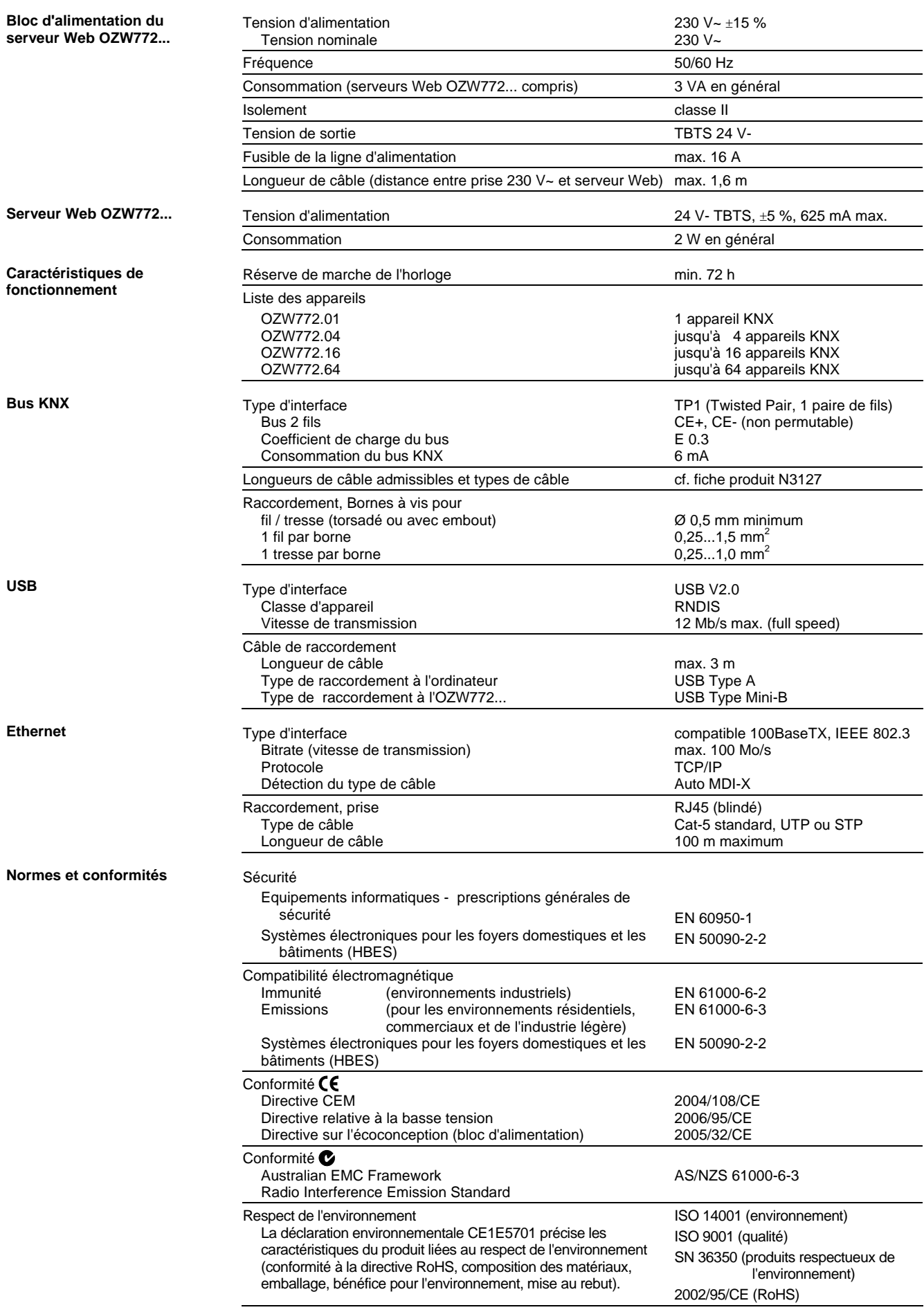

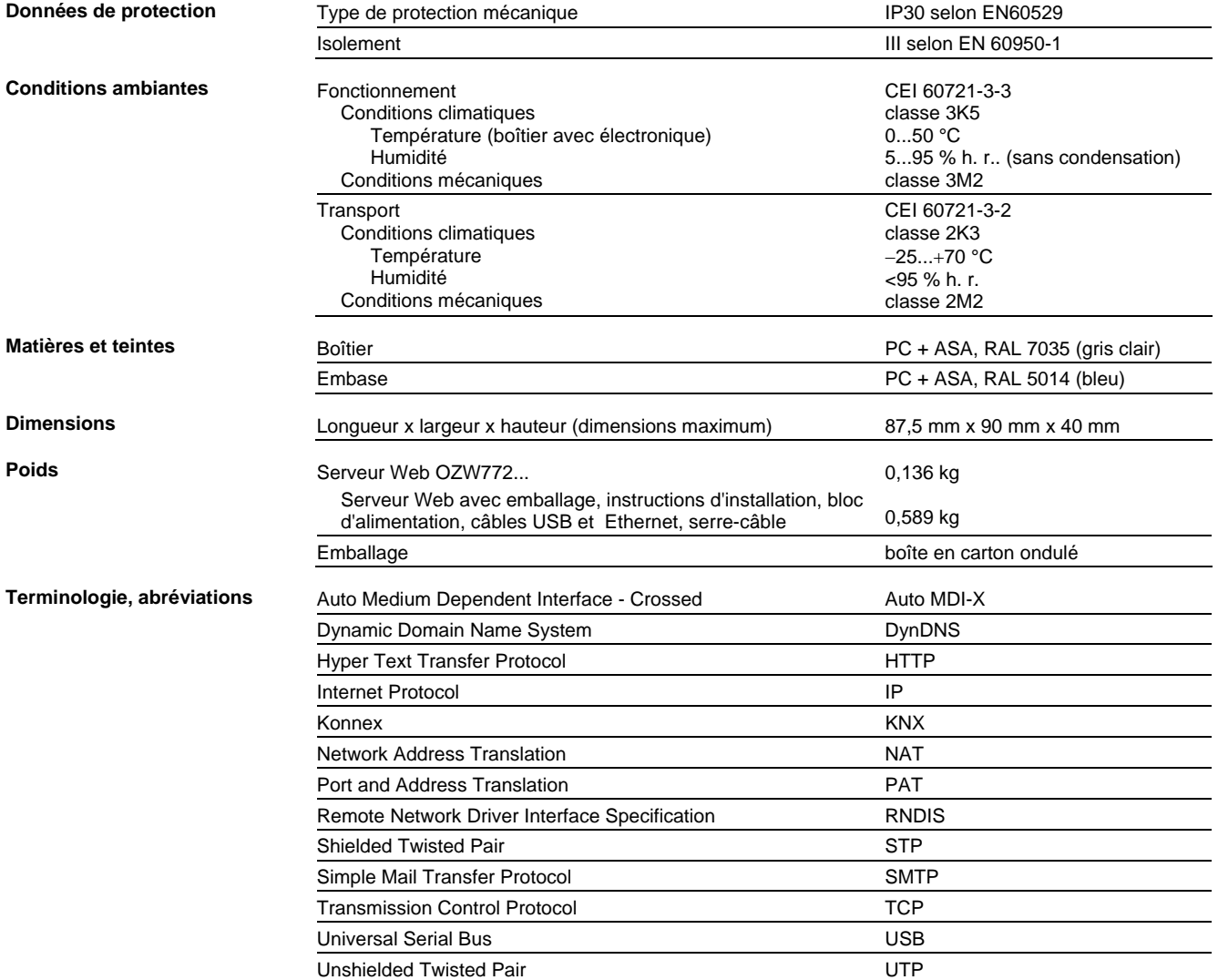

#### **Remarques générales**

Le serveur Web OZW772... ne demande aucun entretien (pas de changement de pile, pas de fusibles). Nettoyer le boîtier avec un chiffon sec. Le serveur Web OZW772... ne peut pas être réparé sur site. Il doit être retourné en atelier. *"Cet appareil est à considérer comme un produit électronique ancienne génération,*  Entretien Réparation Recyclage

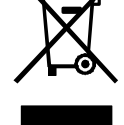

*au sens de la directive européenne 2002/96/CE (DEEE), et ne doit pas être éliminé comme un déchet domestique. Il convient donc de le recycler selon les circuits prévus par les prescriptions nationales correspondantes. Respecter la législation locale en vigueur."* 

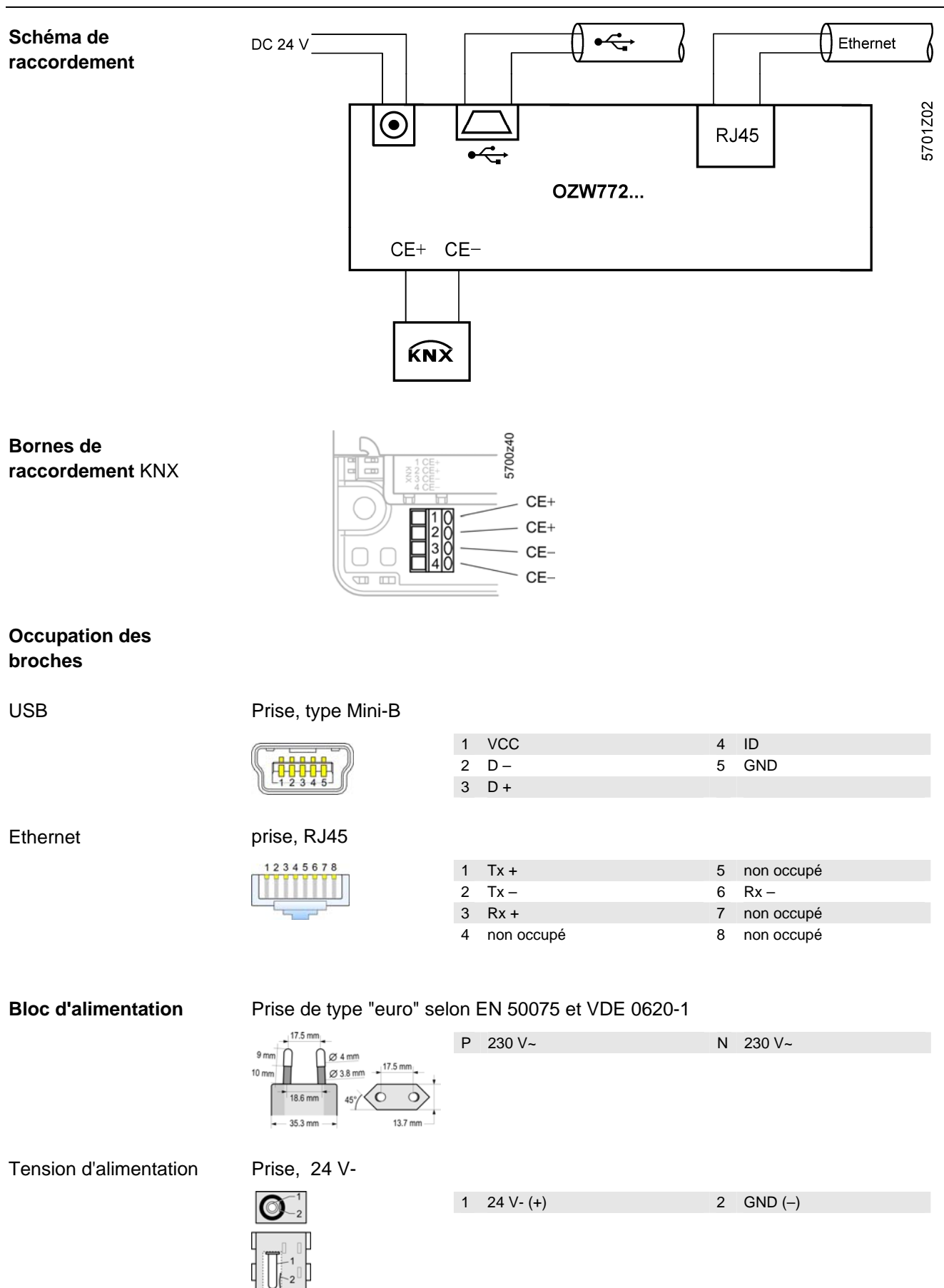

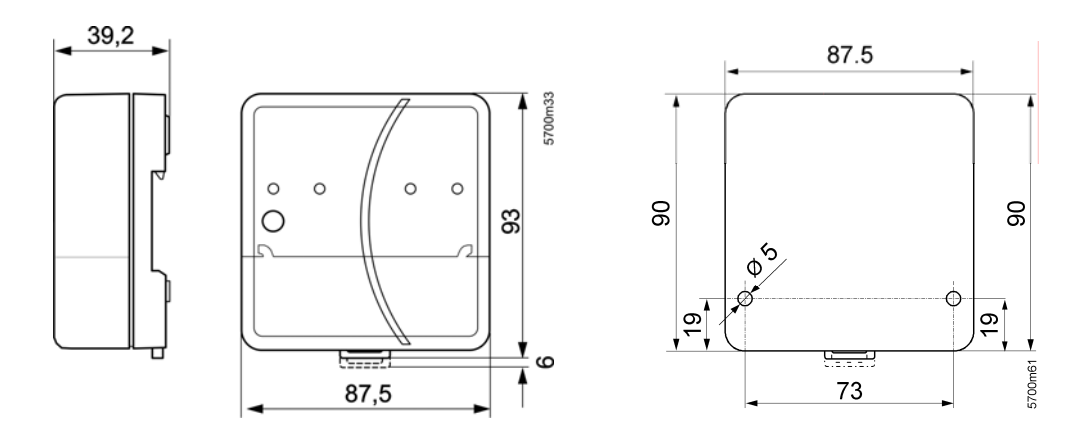

ã 2009-2010 Siemens Schweiz AG Sous réserve de modification